## Datenblatt für Erzeugungsanlagen  $E.2$

(Dieses Formular ist zur Vervielfältigung durch den Anwender dieser VDE-Anwendungsregel bestimmt.)

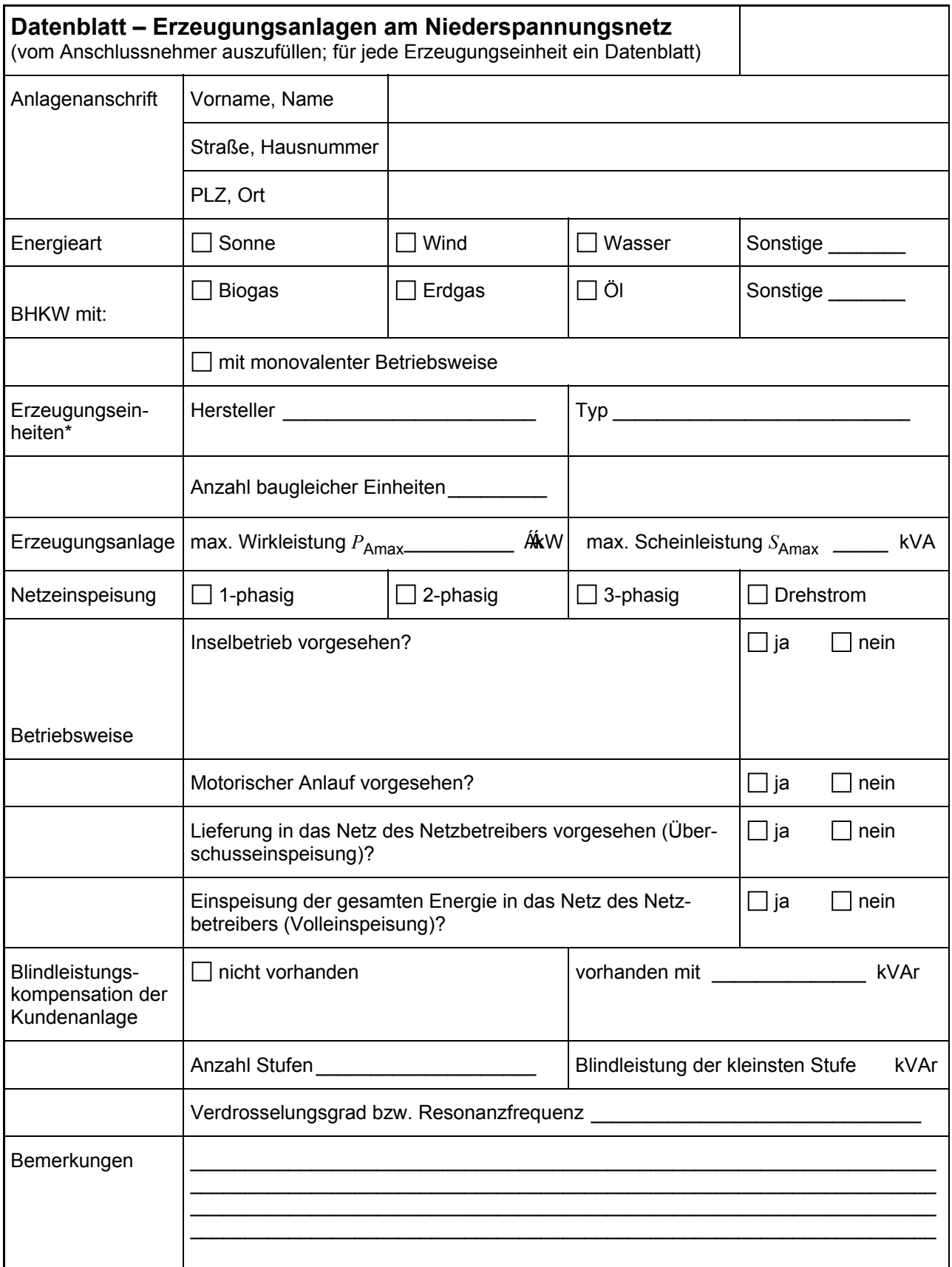

 $\star$ Bei PV-Anlagen sind die Angaben für die Umrichter aufzuführen.

## **Ergänzung zum E.2 Datenblatt Erzeugungsan**lag

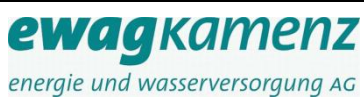

**Stand: 08.07.2019**

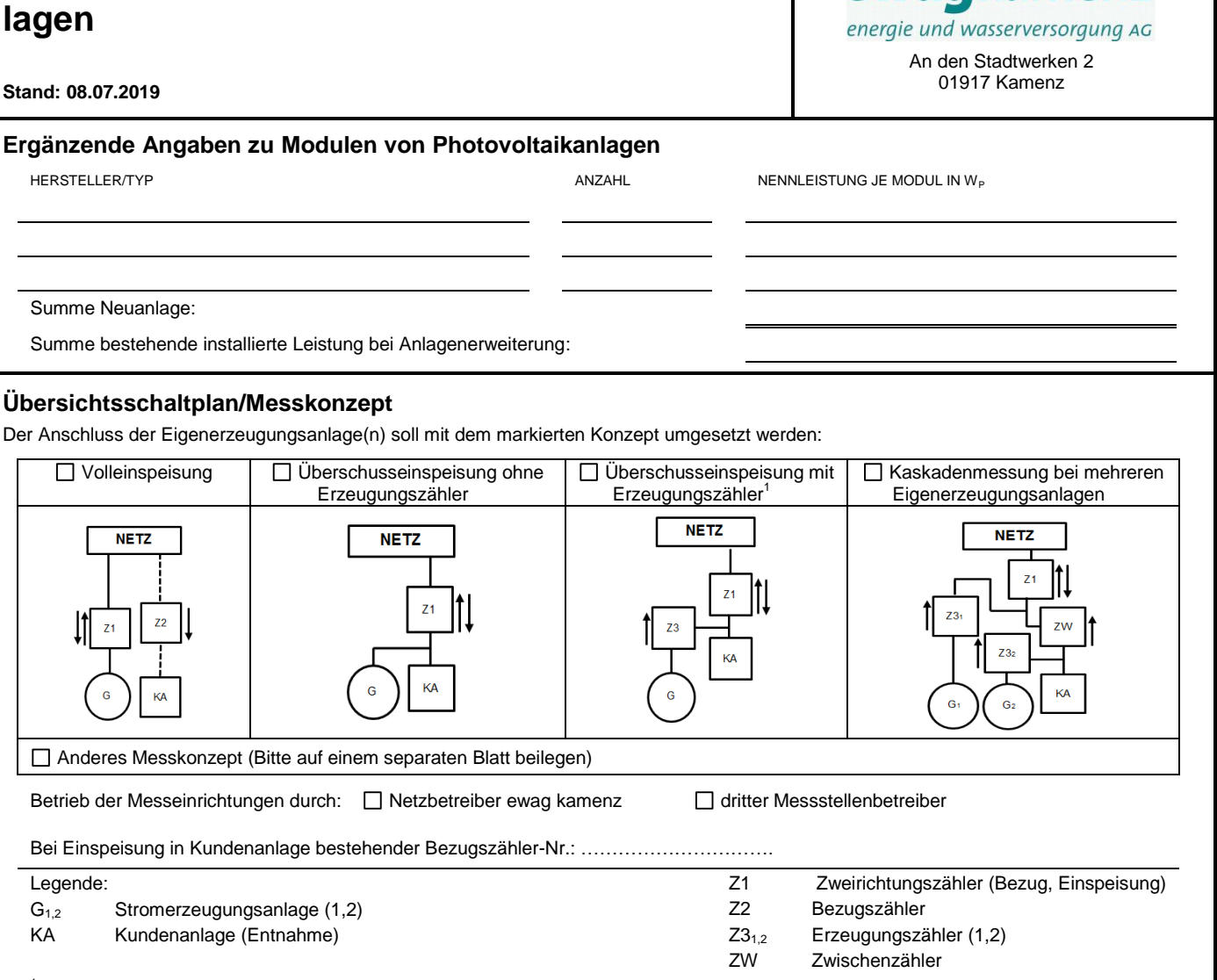

<sup>1</sup> z. B. anzuwenden bei KWK-Untermessung, kaufmännisch-bilanzieller Durchleitung und Eigenbedarf mit EEG-Umlagepflicht